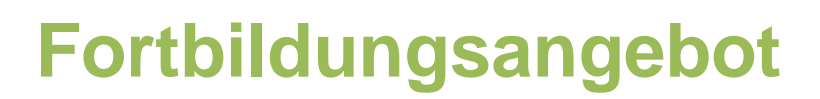

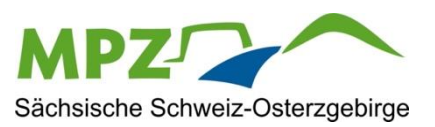

**Tel:**

03501

578647

Mail: kontakt@mpz-pirna.de kontakt@mpz-pirna.de

## Grundlagen zur Arbeit mit Tabellen und Übersichten

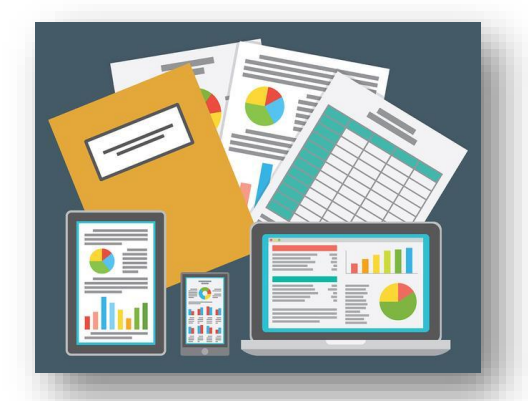

## Organisation des Lehreralltags erleichtern

## **Darum geht's:**

- $\checkmark$  Tabellen und Übersichten in Word und Excel
- $\checkmark$  Klassenlisten erstellen und gestalten
- $\checkmark$  Notenkalkulation

 $\checkmark$  ...

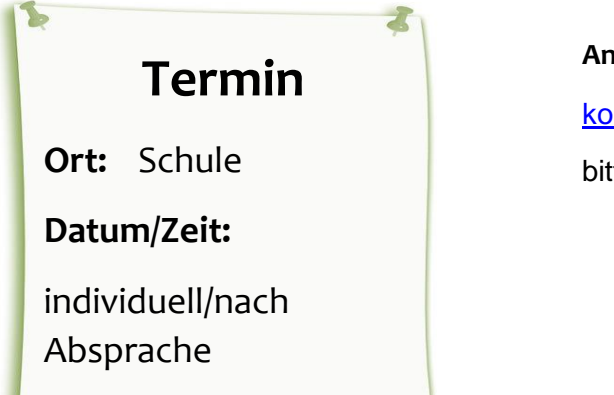

## **Anmeldung:**

[kontakt@mpz-pirna.de](mailto:kontakt@mpz-pirna.de)

bitte angeben:

-Name/ Schule/ Fortbildungsangebot -Personenanzahl -gewünschte Vertiefungen/ Anmerkungen

**Medienpädagogisches Zentrum Sächsische Schweiz-Osterzgebirge** Medienpädagogisches Zentrum Sächsische Schweiz-Osterzgebirge

**Anschrift:**

01796

Pirna,

Pillnitzer

Str.

13A

*www.mpz-pirna.de*

www.mpz-pirna.de